### Hadoop Lecture BigData Analytics

Julian M. Kunkel

<julian.kunkel@googlemail.com>

University of Hamburg / German Climate Computing Center (DKRZ)

16-10-2015

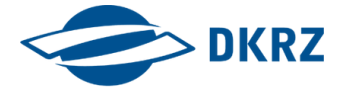

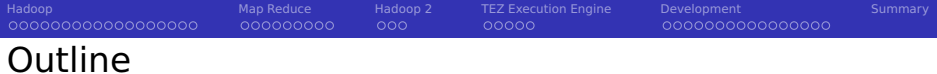

[Hadoop](#page-2-0)

### [Map Reduce](#page-21-0)

- [Hadoop 2](#page-31-0)
- [TEZ Execution Engine](#page-35-0)

### [Development](#page-40-0)

### [Summary](#page-57-0)

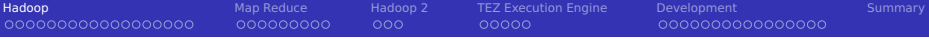

#### 1 [Hadoop](#page-2-0)

- **[Version 1](#page-3-0)**
- **[Architecture](#page-6-0)**
- $\blacksquare$  [File Formats](#page-11-0)
- [I/O Path](#page-15-0)
- 2 [Map Reduce](#page-21-0)
- 3 [Hadoop 2](#page-31-0)
- **4 [TEZ Execution Engine](#page-35-0)**
- 5 [Development](#page-40-0)

### <span id="page-2-0"></span>6 [Summary](#page-57-0)

Hadoop Version 1

- Framework for scalable processing of data
- Based on Google's MapReduce paper
- Consists of:
	- Hadoop distributed file system (HDFS)
	- MapReduce execution paradigm: Schedules task on HDFS
- Why should we combine storage and execution paradigms?
	- Execution exploits data locality, avoid network data transfer
- <span id="page-3-0"></span>A complete ecosystem has been layered on top of MapReduce

### Hadoop Distributed File System (HDFS)

Goal: Reliable storage on commodity-of-the-shelf hardware

ooo

- Implemented in Java **I**
- Provides single-writer, multiple-reader concurrency model
- Has demonstrated scalability to 200 PB of storage and 4500 servers [12]

### Features

- $\blacksquare$  Hiearchical namespace (with UNIX/ACL permissions)
- High availability and automatic recovery
- Replication of data (pipelined write)
- Rack-awareness (for performance and high availability)
- Parallel file access

000000000

poppo

000000000000000

### Hadoop File System Shell

### **Overview**

- Invoke via: hadoop fs  $\leq$ command $\geq$   $\leq$ args $\geq$ 
	- Example: hadoop fs -ls hdfs://abu1.cluster/

 $000$ 

### HDFS command overview

- Read files: cat, tail, get, getmerge (useful!)
- Write files: put, appendToFile, moveFromLocal
- Permissions: chmod, chgrp, ..., getfacl
- **Management: Is, rm, rmdir, mkdir, df, du, find, cp, mv, stat, touchz**

### Special commands

- distcp: map reduce parallelized copy between clusters
- checksum
- **expunge (clear trash)**
- $\blacksquare$  setrep (change replication factor)

<span id="page-6-0"></span>

### Architectural Components

■ Namenode: Central manager for the file system namespace

- Filenames, permissions
- Information about file block (location)
- For HA, a secondary NameNode backups data
- DataNode: Provide storage for objects
	- Direct communication to other DataNodes for replication
- TaskTracker: accept and runs map, reduce and shuffle
	- **Provides a number of slots for tasks (logical CPUs)**
	- A task is tried to be scheduled on a slot of the machine hosting data
	- If all slots are occupied, run the task on the same rack
- **D** JobTracker: Central manager for running MapReduce jobs
	- For HA, a secondary JobTracker backups data
- Tools to access and manage the file system (e.g. rebalancing)

000000000000000

# High-Level Perspective

## **Hadoop Server Roles**

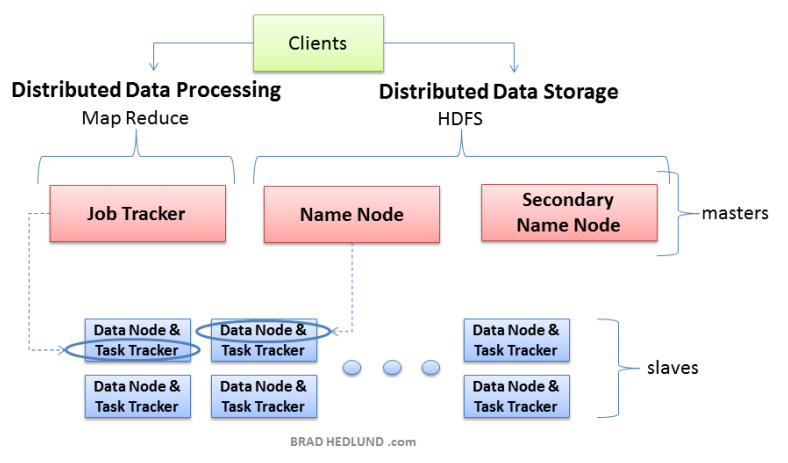

#### [Hadoop](#page-2-0) [Map Reduce](#page-21-0) [Hadoop 2](#page-31-0) [TEZ Execution Engine](#page-35-0) [Development](#page-40-0) [Summary](#page-57-0) 00000000000000000 System-Level Perspective of Hadoop Clusters

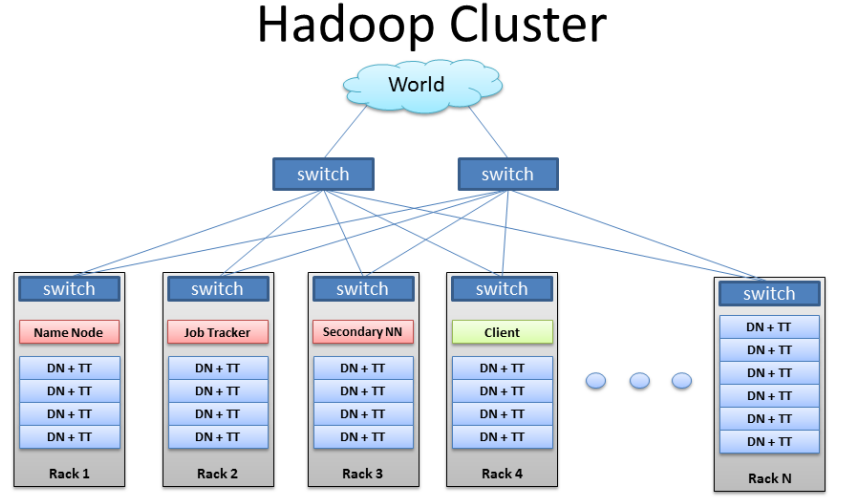

BRAD HEDLUND .com

[Hadoop](#page-2-0) [Map Reduce](#page-21-0) [Hadoop 2](#page-31-0) [TEZ Execution Engine](#page-35-0) [Development](#page-40-0) [Summary](#page-57-0) 00000000000000000 000000000 റററ nnnnn 000000000000000

### Parallel Access to Files

#### $\blacksquare$  Files are split into blocks

- **Blocks are distributed across nodes**
- A typical block size is 64 MiB
- $\mathcal{L}_{\mathcal{A}}$ Blocks may be compressed individually

#### **MapReduce jobs process input splits**

- **Input splits**  $=$  **logical organization of blocks**
- Each input split is processed by one mapper (local processing preferred)
- Input splitting depends on the file format
- **Processing for records spanning blocks** 
	- $\blacksquare$  Skip partial records at the beginning of a split
	- Read data from a remote for truncated records
- $\blacksquare$  File formats not splittable must be avoided
	- **XML, JSON Files, compressed text files**
	- $\blacksquare$  They enforce sequential read by one mapper
- Usage of file formats depends on the tools to query data

### Mapping of Data Blocks to Input Splits [23]

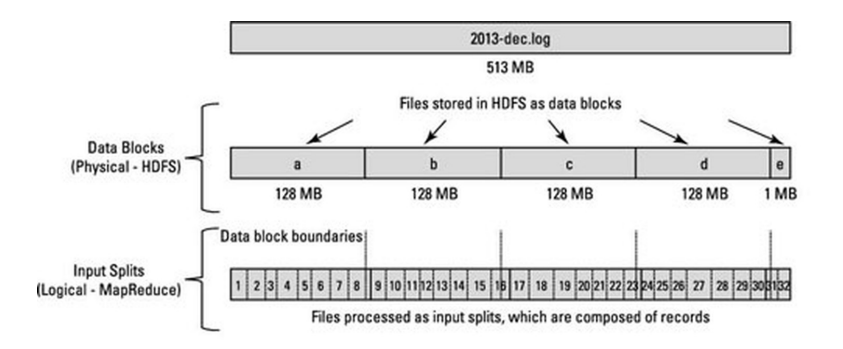

map: (K1, V1) -> list(K2, V2) reduce: (K2, list(V2)) -> list(K3, V3)

Source: [23]

### Text files

- Delimiters can be choosen
- Splittable at newlines (only decompressed files)

#### Comma-separated values (CSV)

- Without header; JSON records are supported
- Does not support block compression

#### Sequence files

- Flat binary file for key/value pairs
- Supports splitting in HDFS using a synchronization marker
- Optional block compression for values or both keys and values
- <span id="page-11-0"></span>■ Widely used within Hadoop as internal structure

### MapFile [21]

- $\blacksquare$  Extends the sequence file
- $\blacksquare$  Provides an index for keys

#### Avro

- Apache Avro's serialization system format  $\sim$
- Self-describing data format, allows inference of schema but can be changed upon read
- $\sim$ Enables exchange of data types between tools
- $\Rightarrow$  Popular file format for Hadoop ecosystem

[Hadoop](#page-2-0) [Map Reduce](#page-21-0) [Hadoop 2](#page-31-0) [TEZ Execution Engine](#page-35-0) [Development](#page-40-0) [Summary](#page-57-0) 00000000000000000 000000000 000000000000000 File Formats (3)

#### Record columnar file (RCFile) [10]

- Partition table into row groups  $\sim$
- $\blacksquare$  For each group serialize by column-major
- More efficient to access individual columns  $\sim$

Mapping of data structures into files is done by serialization systems

- (De)Serialization
	- Serialization is the process creating a byte stream from a data structure
	- De-serialization creates a data structure in memory from the byte stream
	- Structure  $\Rightarrow$  byte stream  $\Rightarrow$  structure
	- Byte streams can be transferred via network or stored on block storage

### Serialization frameworks

- $\blacksquare$  Provide serialization code for basic types
- Support writing of datatype-specific serializers
- Examples:  $\sim$ 
	- Java: Apache Avro <sup>1</sup>, Kryo [40]
	- **Python: Pickle**
	- R: serialize(), unserialize() (functions for objects)
	- **Apache Thrift supports multiple languages**
- Requirements: Performance, platform independence

<sup>1</sup> <https://avro.apache.org/>

The HDFS I/O Path

nnnnn

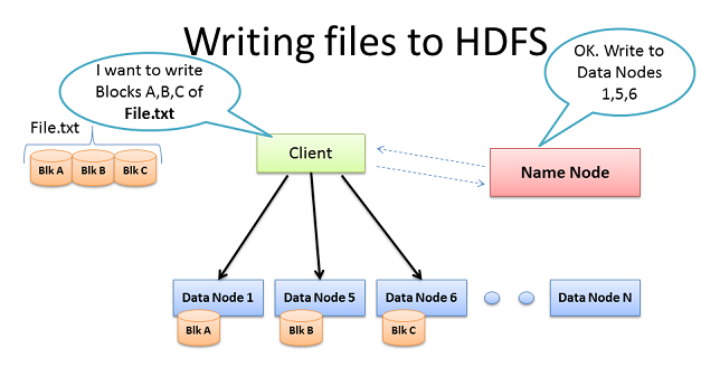

- Client consults Name Node
- Client writes block directly to one Data Node
- Data Nodes replicates block
- Cycle repeats for next block BRAD HEDLUND .com

<span id="page-15-0"></span>

000000000000000

### The HDFS Write Path

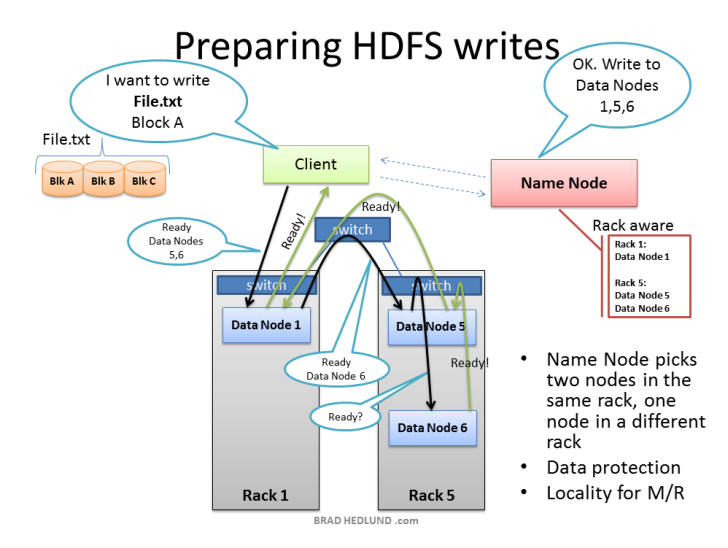

000000000000000

### The HDFS Write Path

### **Multi-block Replication Pipeline**

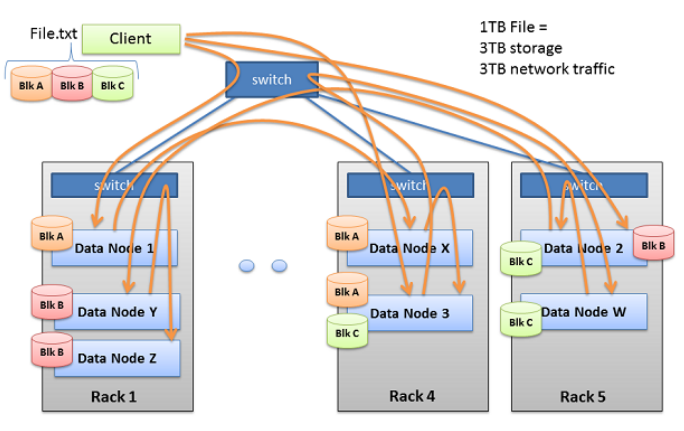

BRAD HEDLUND .com

 $000$ 

nnnnn

000000000000000

### The HDFS Read Path

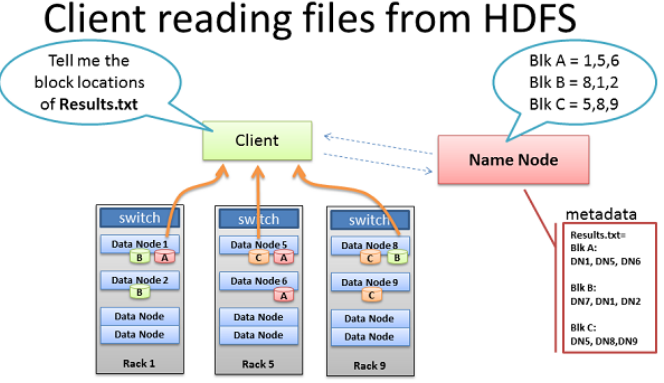

- Client receives Data Node list for each block
- Client picks first Data Node for each block
- Client reads blocks sequentially

BRAD HEDLUND .com

### Name Node and High Availability

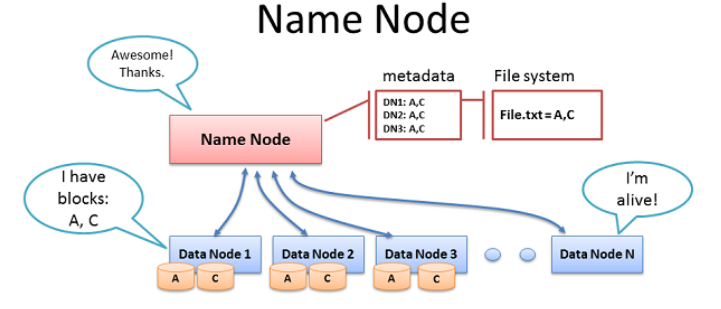

- Data Node sends Heartheats  $\bullet$
- Every 10<sup>th</sup> heartbeat is a Block report
- Name Node builds metadata from Block reports  $\bullet$
- TCP every 3 seconds
- If Name Node is down, HDFS is down

BRAD HEDLUND .com

000000000

000000000000000

### Name Node and High Availability

## Re-replicating missing replicas

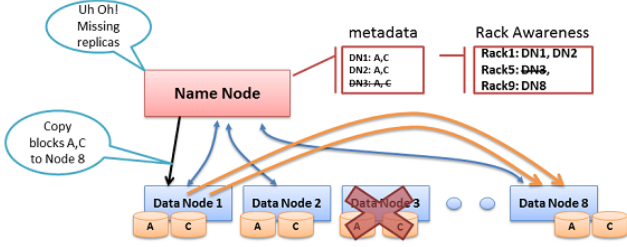

- Missing Heartbeats signify lost Nodes
- Name Node consults metadata, finds affected data  $\bullet$
- Name Node consults Rack Awareness script  $\bullet$
- Name Node tells a Data Node to re-replicate

BRAD HEDLUND .com

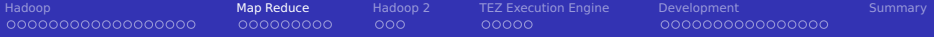

#### 1 [Hadoop](#page-2-0)

### 2 [Map Reduce](#page-21-0)

- [Overview](#page-22-0)
- **[Execution on Hadoop](#page-27-0)**

#### **3** [Hadoop 2](#page-31-0)

#### **4 [TEZ Execution Engine](#page-35-0)**

#### 5 [Development](#page-40-0)

#### <span id="page-21-0"></span>6 [Summary](#page-57-0)

#### [Hadoop](#page-2-0) [Map Reduce](#page-21-0) [Hadoop 2](#page-31-0) [TEZ Execution Engine](#page-35-0) [Development](#page-40-0) [Summary](#page-57-0) 00000000000000000  $000000000$ Map Reduce Execution Paradigm

Idea: Appy a fixed processing pipeline consisting of map and reduce

- 1. Map: filter and convert input records (pos, data) to tuples (key, value)
- 2. Reduce: receives all tuples with the same key (key, *list*  $\langle$  *value*  $\rangle$ )
- $\blacksquare$  Hadoop takes care of reading input, distributing (key, value) to reduce
- $\blacksquare$  Types for key, value & format, records depends on the configuration

#### Example: WordCount [10]: Count word frequency in large texts

```
map(key, text): # input: key=position, text=line2 for each word in text:
3 Emit(word,1) # outputs: key/value
4
s reduce(key, list of values): # input: key == word, our mapper output
6 count = 0
7 for each v in values:
|8| count += v| \cdot | Emit(key, count) # it is possible to emit multiple (key, value) pairs here
```
<span id="page-22-0"></span>000000000000000

[Hadoop](#page-2-0) [Map Reduce](#page-21-0) [Hadoop 2](#page-31-0) [TEZ Execution Engine](#page-35-0) [Development](#page-40-0) [Summary](#page-57-0) 00000000000000000 000000000 000000000000000 Map Reduce Execution: Aggregation of Tables

#### Example from [17]

Goal: aggregate a CSV file by grouping certain entries

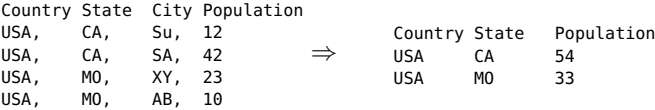

#### Algorithm

```
map(key, line):
|z| (county, state, city, population) = line.split(',')
   EmitIntermediate( (country, state), population )
4
\frac{1}{2} reduce(key, values): # key=(country, state) values=list of populations
    count = 0for each v in values:
8 count += v
9 Emit(key, count)
```
### Phases of MapReduce Execution

### Phases of MapReduce Execution

- 0 Distribute code (JAR files)
- Determine blocks and file splits, assign mappers to splits and slots

ooo

- Map: Invoke (local) map functions
- <sup>3</sup> Shuffle: Sort by the key, exchange data
- <sup>4</sup> Combine: Perform a local reduce by the key
- <sup>5</sup> Partition: Partition key space among reducers (typically via hashing)
- <sup>6</sup> Reduce: Invoke reducers
- Write output, each reducer writes to its own file<sup>2</sup>

<sup>&</sup>lt;sup>2</sup>Use hadoop fs -getmerge  $\lt$  HDFSDIR> file.txt to retrieve merged output

000000000000000

### Execution of MapReduce – the Big Picture

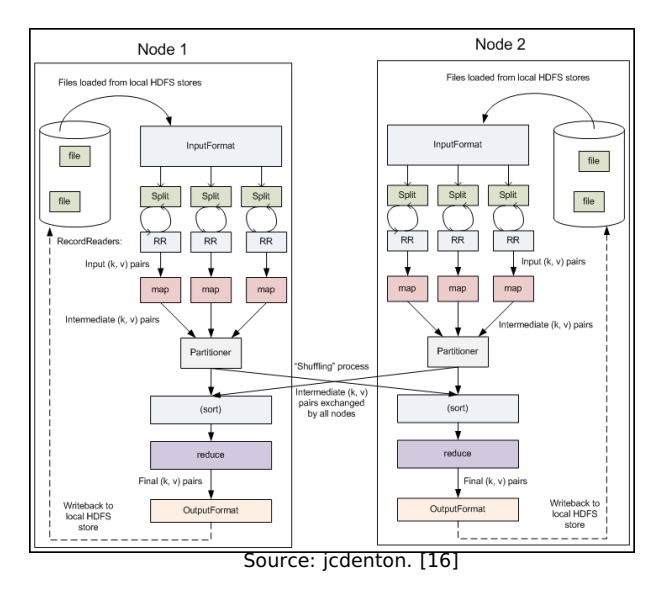

### Execution of MapReduce on HDFS – the Combiner

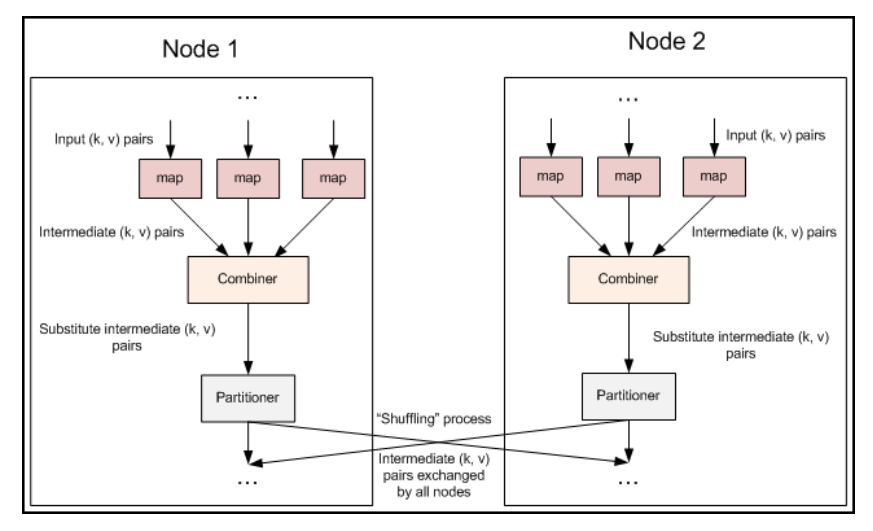

Source: jcdenton. [16]

### Steps in the execution of tasks

- **1** Client submits jobs to the JobTracker
- <sup>2</sup> JobTracker identifies the location of data via the NameNode
- 3 JobTracker locates TaskTracker nodes with free slots close to the data
- 4 JobTracker starts task on the TaskTracker nodes
- <sup>5</sup> Monitoring of TaskTrack nodes
	- 1 If heartbeat signals are missed, work is rescheduled on another TaskTracker
	- 2 A TaskTracker will notify the JobTracker when a task fails
- <span id="page-27-0"></span><sup>6</sup> The JobTracker constantly updates its status
	- Clients can query this information

000000000000000

### Execution of MapReduce

## Data Processing: Map

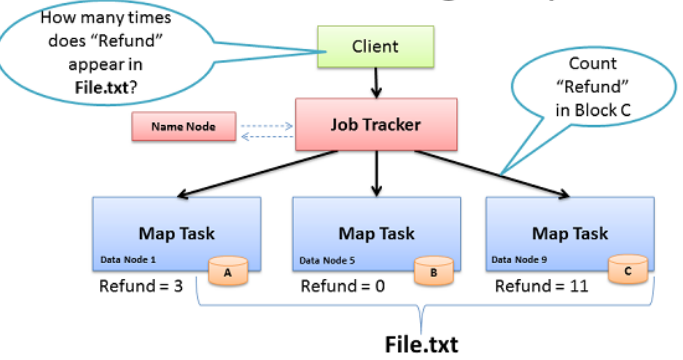

- Map: "Run this computation on your local data"
- Job Tracker delivers Java code to Nodes with local data

BRAD HEDLUND .com

Execution of MapReduce

#### 000000000000000

# What if data isn't local?

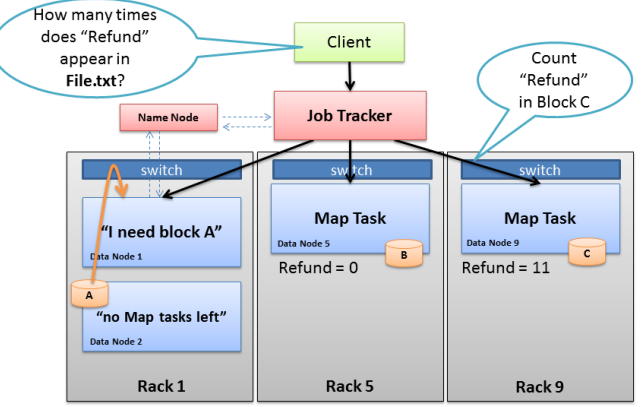

- Job Tracker tries to select Node in same rack as data
- Name Node rack awareness  $\bullet$ BRAD HEDLUND .com

000000000000000

### Execution of MapReduce

### Data Processing: Reduce

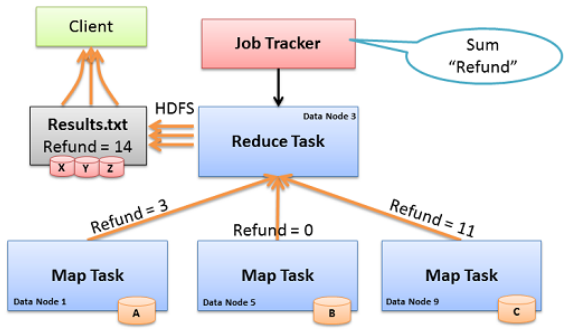

- Reduce: "Run this computation across Map results" ٠
- Map Tasks send output data to Reducer over the network ٠
- Reduce Task data output written to and read from HDFS

BRAD HEDLUND .com

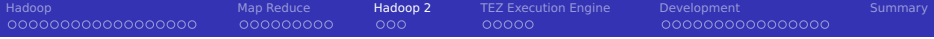

#### 1 [Hadoop](#page-2-0)

#### 2 [Map Reduce](#page-21-0)

#### 3 [Hadoop 2](#page-31-0)

- **[Overview](#page-32-0)**
- [System Architecture](#page-33-0)

### **4 [TEZ Execution Engine](#page-35-0)**

#### 5 [Development](#page-40-0)

#### <span id="page-31-0"></span>6 [Summary](#page-57-0)

000000000000000

### Hadoop 2, the Next Generation [12]

- Goal: real-time and interactive processing of events
- Introduction of YARN: Yet Another Resource Negotiator
- Supports of classical MapReduce and via TEZ DAG of tasks
- Support for NFS access to HDFS data ш
- Compatability to Hadoop v1

00000000000000000

High-availability, federation and snapshots for HDFS

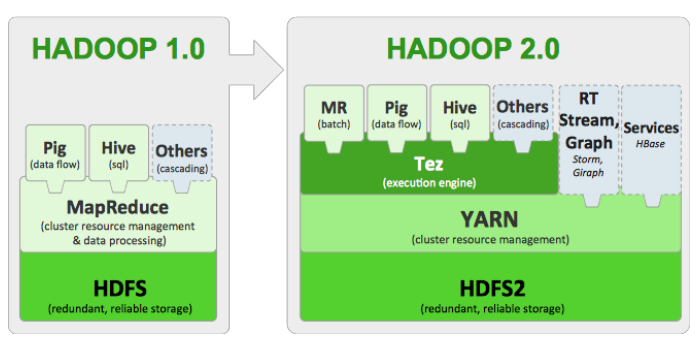

<span id="page-32-0"></span>Source: Apache Hadoop 2 is now GA. Hortonworks. [12]

<span id="page-33-0"></span>രഹ

### System Architecture

### Yarn modularizes JobTracker functionality

- **1** Resource management
- 2 Job scheduling/execution incl. monitoring

### Data computation framework

- **Applications are executed in containers**
- ResourceManager component (global daemon)
	- **Partitiones resources and schedules applications**
	- Scheduler: distributes resources among applications
	- **ApplicationsManager: accepts jobs, negotiates execution of** ApplicationMaster
- **Per-node NodeManager: manages and monitors local resources**
- Per-application ApplicationMaster
	- Framework-specific library
	- Negotiates container resources with ResourceManager
	- Works with Scheduler/NodeManager to execute and monitor tasks

### YARN System Architecture

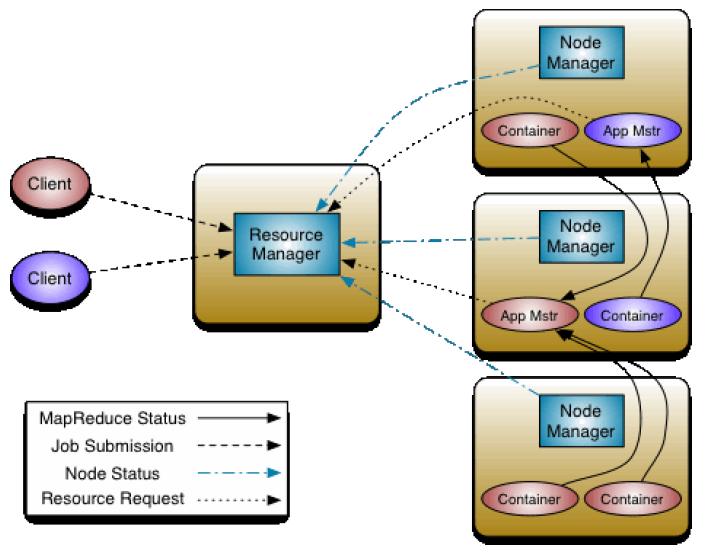

Source: Apache Hadoop NextGen [18]

 $\bullet$ 0000

000000000000000

<span id="page-35-0"></span>

### TEZ Execution Engine

- TEZ: Hindi for "speed"
- Allow modelling and execution of data processing logic
	- Directed acyclic graph (DAG) of tasks
	- Vertex with input (dependencies) and output edges
- VertexManager defines parallelism and resolves dependencies

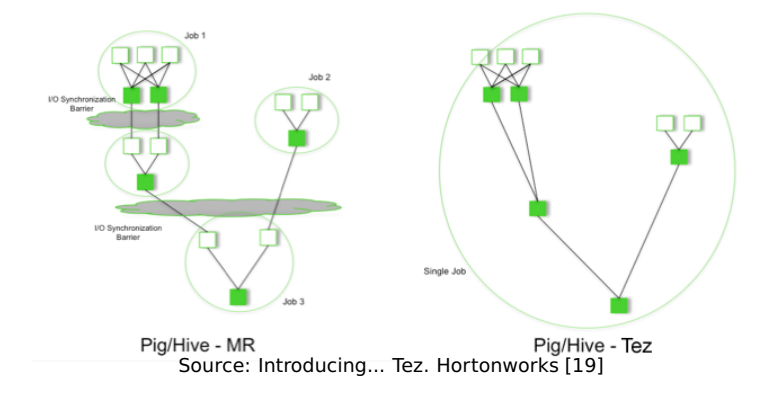

### TEZ Example DAG [20]

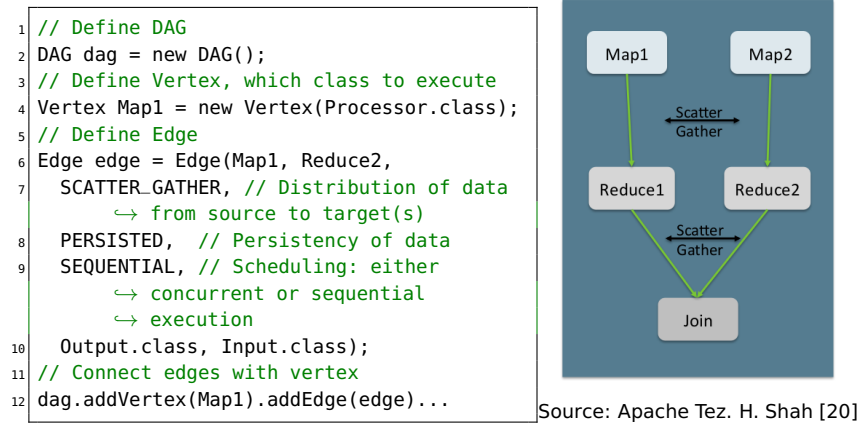

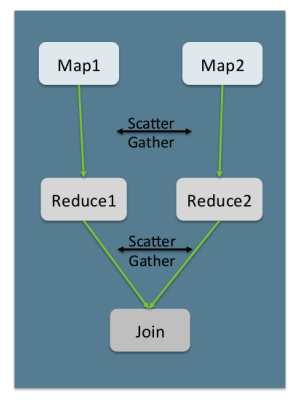

### TEZ DAG API

### Edge properties define the connection between producer and consumer tasks in the DAG

- ٠ Data movement – Defines routing of data between tasks
	- One-To-One : Data from the i<sup>th</sup> producer task routes to the i<sup>th</sup> consumer task.
	- Broadcast: Data from a producer task routes to all consumer tasks.
	- Scatter-Gather: Producer tasks scatter data into shards and consumer tasks gather the data. The i<sup>th</sup> shard from all producer tasks routes to the i<sup>th</sup> consumer task.
- Scheduling Defines when a consumer task is scheduled
	- Sequential: Consumer task may be scheduled after a producer task completes.
	- Concurrent : Consumer task must be co-scheduled with a producer task.
- Data source Defines the lifetime/reliability of a task output
	- Persisted : Output will be available after the task exits. Output may be lost later on.
	- Persisted-Reliable : Output is reliably stored and will always be available
	- Ephemeral: Output is available only while the producer task is running

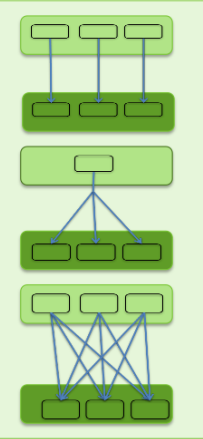

Source: Apache Tez. H. Shah [20]

 $00000$ 

000000000000000

### TEZ Dynamic Graph Reconfiguration

- Reconfigure dataflow graph based on data sizes and target load
- Controlled by vertex management modules
	- State changes of the DAG invoke plugins on the vertices
	- **Plugins monitor runtime information and provide hints to TEZ**

### Example: Adaption of the number of reducers

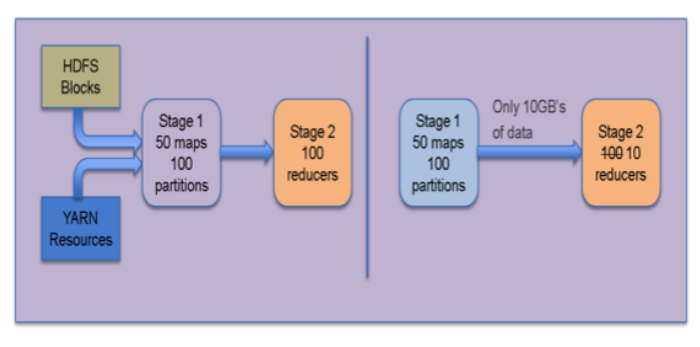

Source: Introducing... Tez. Hortonworks [19]

[Hadoop](#page-2-0) [Map Reduce](#page-21-0) [Hadoop 2](#page-31-0) [TEZ Execution Engine](#page-35-0) [Development](#page-40-0) [Summary](#page-57-0) 00000000000000000 000000000000000 TEZ Resource Management

- Task and resource aware scheduling
- **Pre-launch and re-use containers and intermediate results (caching)**

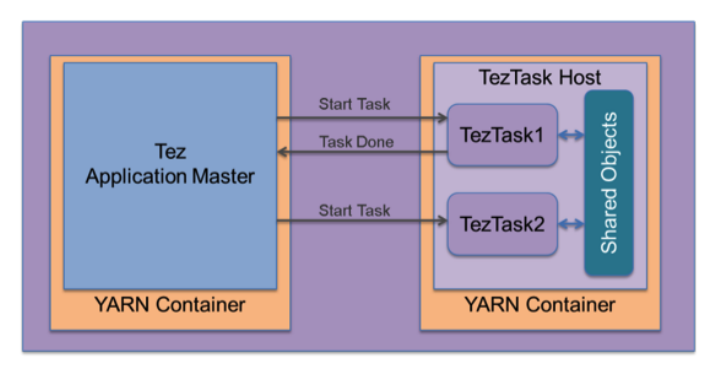

Source: Introducing... Tez. Hortonworks [19]

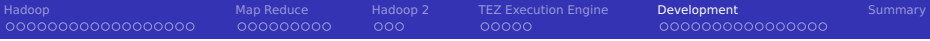

#### 1 [Hadoop](#page-2-0)

### **[Map Reduce](#page-21-0)**

#### 3 [Hadoop 2](#page-31-0)

### **4** [TEZ Execution Engine](#page-35-0)

#### 5 [Development](#page-40-0)

- **■** [Coding](#page-41-0)
- [Compilation](#page-43-0)
- **[Execution](#page-44-0)**
- [Debugging](#page-48-0)
- <span id="page-40-0"></span>**[Job Information via Web Interface](#page-50-0)**

#### **[Summary](#page-57-0)**

<span id="page-41-0"></span>

### Coding: Wordcount, Mapper & Reducer

### Goal: Count the frequency of each word in a text

```
package org.myorg;
 2| import java.io.IOException; import java.util.*; import org.apache.hadoop.fs.Path; import org.apache.hadoop.conf.*;<br>3| import org.apache.hadoop.io.*: import org.apache.hadoop.mapred.*: import org.apache.hadoop.util.*:
    import org.apache.hadoop.io.*; import org.apache.hadoop.mapred.*; import org.apache.hadoop.util.*;
 4
 5 public class WordCount {<br>6 public static class Ma
 6 public static class Map extends MapReduceBase implements Mapper<LongWritable, Text, Text, IntWritable> {
          private final static IntWritable one = new IntWritable(1); // for small optimization of object cleaning, reuse object
 8<br>9
9 // Mapper splits sentence and creates the tuple (word, 1) for each word<br>10 public void man(LongWritable kev. Text value, QutputCollector<Text, Inth
          10 public void map(LongWritable key, Text value, OutputCollector<Text, IntWritable> output, Reporter reporter) throws
                    ,→ IOException {
11 String line = value.toString();<br>12 Text word = <u>new</u> Text();
12 Text word = new Text();<br>13 StringTokenizer tokeniz
13 StringTokenizer tokenizer = new StringTokenizer(line);<br>14 While (tokenizer.hasMoreTokens()) {
14 while (tokenizer.hasMoreTokens()) {<br>15 word.set(tokenizer.nextToken());
15 word.set(tokenizer.nextToken());<br>16 output.collect(word.one):
               output.collect(word, one);
\frac{17}{18}18 }}
19
20 // Reducer accumulates tuples with the same key by summing their frequency<br>21 oublic static class Reduce extends MapReduceBase implements Reducer<Text.
21 public static class Reduce extends MapReduceBase implements Reducer<Text, IntWritable, Text, IntWritable> {
          22 public void reduce(Text key, Iterator<IntWritable> values, OutputCollector<Text, IntWritable> output, Reporter reporter)
                    ,→ throws IOException {
23 int sum = \theta:
24 while (values.hasNext()) {<br>25 sum += values.next().get
               sum += values.next().get();
26 }
27 output.collect(key, new IntWritable(sum));
\begin{array}{c} 28 \\ 29 \end{array} }
       3 // Continued => see the next slide
```
### Coding: Wordcount, Main Method

### The main method configures the Hadoop  $10<sup>3</sup>$

```
public static void main(String[] args) throws Exception {
 2 JobConf conf = new JobConf(WordCount.class);<br>3 conf.setJobName("wordcount"):
          3 conf.setJobName("wordcount");
  4
          5 // Set data types of output
 6 conf.setOutputKeyClass(Text.class);
 7 conf.setOutputValueClass(IntWritable.class);
 8
9 // Set classes for map, reduce and combiner<br>10 conf.setMaoperClass(Map.class):
10 conf.setMapperClass(Map.class);<br>11 conf.setReducerClass(Reduce.cla
11 conf.setReducerClass(Reduce.class);<br>12 conf.setCombinerClass(Reduce.class)
           conf.setCombinerClass(Reduce.class);
13
14 // Set file input and output format<br>15 conf.setInputFormat(TextInputFormat
15 conf.setInputFormat(TextInputFormat.class);<br>16 conf.setOutputFormat(TextOutputFormat.class
          16 conf.setOutputFormat(TextOutputFormat.class);
\begin{array}{c} 17 \\ 18 \end{array}18 // Configure input and output paths<br>19 FileInputFormat.setInputPaths(conf.
19 FileInputFormat.setInputPaths(conf, new Path(args[0]));<br>20 FileOutoutFormat.setOutoutPath(conf. new Path(args[1]))
          FileOutputFormat.setOutputPath(conf, new Path(args[1]));
21
22 JobClient.runJob(conf);
23 }
24
```
### See [https://github.com/apache/tez/tree/master/tez-examples/src/main/java/](https://github.com/apache/tez/tree/master/tez-examples/src/main/java/org/apache/tez/examples) [org/apache/tez/examples](https://github.com/apache/tez/tree/master/tez-examples/src/main/java/org/apache/tez/examples) for examples with TEZ

<sup>3</sup>There are more modern interfaces available, you'll see in the excercise.

000000000

nnnnn

000000000000000

<span id="page-43-0"></span>

### Compilation

We compile manually and are not using ant or maven:

**1** Prepare the class path for dependencies (may be complex)

 $000$ 

- **2** Compile each Java file
- **3** Create a JAR package

### Example

```
# Java classpath with all required JAR files
2 CP=/usr/hdp/current/hadoop-mapreduce-client/hadoop-mapreduce-client-core.jar:
        \rightarrow /usr/hdp/current/hadoop-hdfs-client/hadoop-hdfs.jar
        \rightarrow:/usr/hdp/2.3.2.0-2950/hadoop/hadoop-common.jar
3
  # Compile a Java file and output all artifacts to the classes directory
  # Repeat this step until all required sources are compiled to byte code
  6 javac -classpath $CP -d classes AveragePerformance.java
7
  # Create a JAR package from the classes directory
9 jar -cvf averagePerformance.jar -C classes .
10
11 \frac{#}{#} Now we are ready to submit the job to HADOOP
```
<span id="page-44-0"></span>

### Execution

### Syntax: [hadoop|yarn] jar FILE.jar ClassWithMain Arguments

### Example

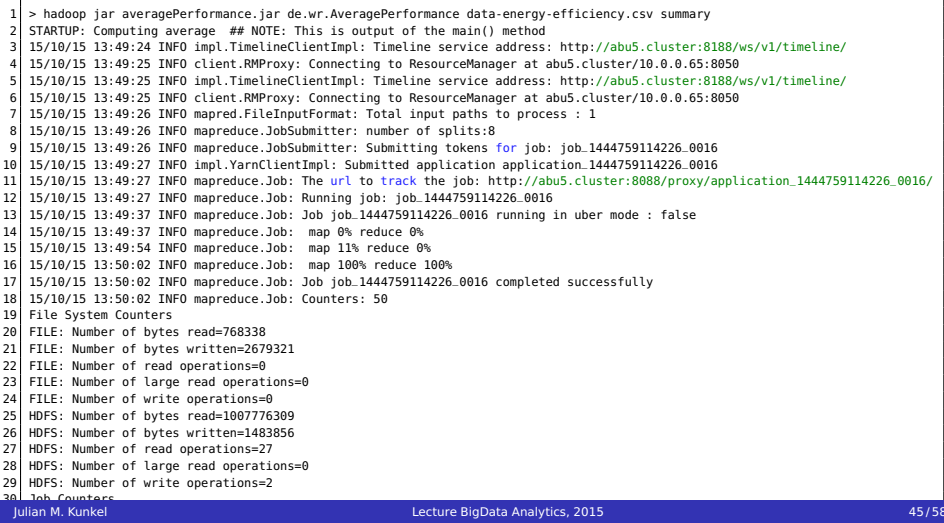

[Hadoop](#page-2-0) [Map Reduce](#page-21-0) [Hadoop 2](#page-31-0) [TEZ Execution Engine](#page-35-0) [Development](#page-40-0) [Summary](#page-57-0) 00000000000000000 000000000000000 Retrieving Output Data

The output is a directory containing one file per reducer

```
# Retrieve the summary directory
2 \times 5 hadoop fs -get summary
  3 $ ls -lah summary/
  4 -rw-r--r-- 1 kunkel wr 1,5M Okt 15 14:45 part-00000
5 -rw-r--r-- 1 kunkel wr 0 Okt 15 14:45 _SUCCESS
  6 $ head summary/part-00000
  7 ESM_example_ESM_example_ESM_example_ESM_example 4397 112.69512266727315
       \leftrightarrow 186388.93997432772 ...
8 EXX_example_EXX_example_EXX_example_EXX_example 4511 118.44219725094219
       \rightarrow 251865.2199417397...9 ...
10
11 \frac{4}{7} A merged file can be retrieved via getmerge
12 hadoop fs - getmerge summary summary.csv
```
[Hadoop](#page-2-0) [Map Reduce](#page-21-0) [Hadoop 2](#page-31-0) [TEZ Execution Engine](#page-35-0) [Development](#page-40-0) [Summary](#page-57-0) 00000000000000000 000000000 ooo nnnnn 000000000000000 Using Arbitrary Tools/Languages via Streaming

- Hadoop Streaming [22] allows to pipe data through arbitrary tools
- This allows easy integration of Python code, e.g.

```
varn jar /usr/hdp/2.3.2.0-2950/hadoop-mapreduce/hadoop-streaming.jar \
```
- 2 -Dmapred.map.tasks=11 -mapper \$PWD/mein-map.py \
- $3$  -Dmapred.reduce.tasks=1 -reducer  $$PWD/mein-reduce.py \ \ \ \ \ \$
- -input <input> -output <output-directory>
- Map/reduce apps receive lines with key value pairs and emit them
	- ANY other (disturbing) output must be avoided to avoid errors

```
Trivial mapper:
```

```
#!/usr/bin/python3
2 import sys
3
 for line in sys.stdin:
    print("\t".join(line.split(","))) # Split CSV into key (first word) and values
```
Easy testing on the shell:

<sup>1</sup> cat Input.csv | ./mein-map.py | sort | ./mein-reduce.py

[Hadoop](#page-2-0) [Map Reduce](#page-21-0) [Hadoop 2](#page-31-0) [TEZ Execution Engine](#page-35-0) [Development](#page-40-0) [Summary](#page-57-0) 00000000000000000 Using Arbitrary Tools/Languages via Streaming

■ We can use the streaming also to integrate Rscripts

```
1 #!/usr/bin/env Rscript
  2
 3 # WordCount Example
    4 # Discard error messages for loading libraries (if needed)
 5 sink(file=NULL, type="message")<br>6 library('stringi')
    6 library('stringi')
    # Remove redirection
 8 sink(type="message")
 9
10 stdin=file('stdin', open='r')
\begin{array}{c} 11 \\ 12 \end{array}# Batch processing of multiple lines, here 100 elements
13 while(length( lines=readLines(con=stdin, n=100L) ) > 0){
14 # paste concatenates all lines (the array) together<br>15 # stri_extract_all_words() returns an 2D array of l
15 # stri_extract_all_words() returns an 2D array of lines with words
16 # Instead of paste, we could use unlist() to take care of multiple lines and returns a single array<br>17 # table() counts number of occurences of factor levels (that are strinos)
       17 # table() counts number of occurences of factor levels (that are strings)
18 tblWithCounts = table(stri_extract_all_words(paste(lines, collapse="")))<br>19 words = names(tblWithCounts)
       words = names(tblWithCounts)20 counts = as.vector(tblWithCounts)<br>21 cat(stri_paste(words, counts, sep
       cat(stri_paste(words, counts, sep="\t"), sep="\n")
22 | 3
```
#### **Still: easy testing on the shell, similar execution with streaming**

<sup>1</sup> cat Input.csv | ./mein-map.R | sort | ./mein-reduce.py

### Debugging of MapReduce and YARN Applications

### Runtime information

- Gall yarn logs -applicationId  $\langle$  ID  $\rangle$ 
	- $\blacksquare$  The ID is provided upon startup of the job
- $\blacksquare$  Provides for each phase of the execution
	- Log4j output
	- Node information (logfiles)
	- Container information
	- Stdout, stderr of your application

Increase log verbosity

```
export YARN_ROOT_LOGGER=DEBUG, console
2<sup>or</sup>
     3 run yarn --loglevel DEBUG ...
```
- <span id="page-48-0"></span>Properties: mapreduce.map.log.level, mapreduce.reduce.log.level
- Dump the current configuration by calling
	- **Parent class hadoop org.apache.hadoop.conf.Configuration**
	- Yarn hadoop org.apache.hadoop.yarn.conf.YarnConfiguration
	- MapReduce hadoop org.apache.hadoop.mapred.JobConf

### Example Logfile Output

```
1 > yarn logs -applicationId application_1444759114226_0016
 \frac{2}{3}3 Container: container_1444759114226_0016_01_000005 on abu3.cluster_45454
 4 =========================================================================
 5 LogType:stderr
 6 Log Upload Time:Thu Oct 15 13:50:09 +0200 2015
   LogLength:243
8 Log Contents:
 9 log4j:WARN No appenders could be found for logger (org.apache.hadoop.metrics2.impl.MetricsSystemImpl).
10 log4j:WARN Please initialize the log4j system properly.
11 log4j:WARN See http://logging.apache.org/log4j/1.2/faq.html#noconfig for more info.
   End of LogType:stderr
13
14 LogType: stdout
15 Log Upload Time:Thu Oct 15 13:50:09 +0200 2015
16 LogLength:751944
17 Log Contents:
18 ...
19 KEY: 134195662 word cpu_idl_idl_idl
20 ACCEPTING LINE
21 KEY: 134204510 word cpu_idl_idl_idl
22 ACCEPTING LINE
23 KEY: 134213460 word cpu_idl_idl_idl
24 ACCEPTING LINE
25 End of LogType: stdout
26 ...
```
### Job Information via Web Interface

- The task tracker keeps detailed information about job execution
- Access via an internal web-server on Port 8088 and 19888
- An internal web-server on each node provides node information
- On our firewalled cluster, SSH forwards are required
	- ssh -L 8080:abu5:8088 -L 19888:abu5:19888 kunkel@cluster.wr.informatik.uni-hamburg.de

### Example

Output when submitting the job:

<span id="page-50-0"></span>2 15/10/15 13:49:27 INFO mapreduce.Job: The url to track the job: http://abu5.cluster:8088/proxy/application\_1444759114226\_0016/ 3 After SSH forward visit localhost:8088, you may need to change the hostname from abu5.cluster to localhost again

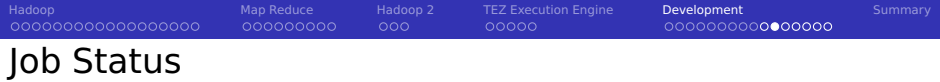

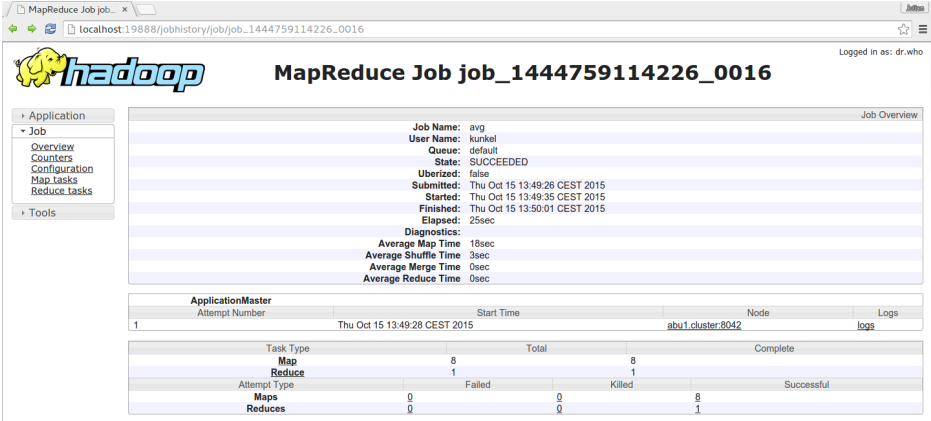

Overview, when using the tracking url

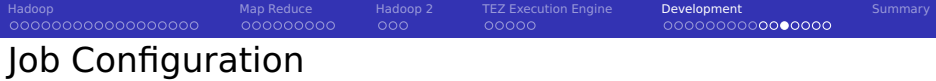

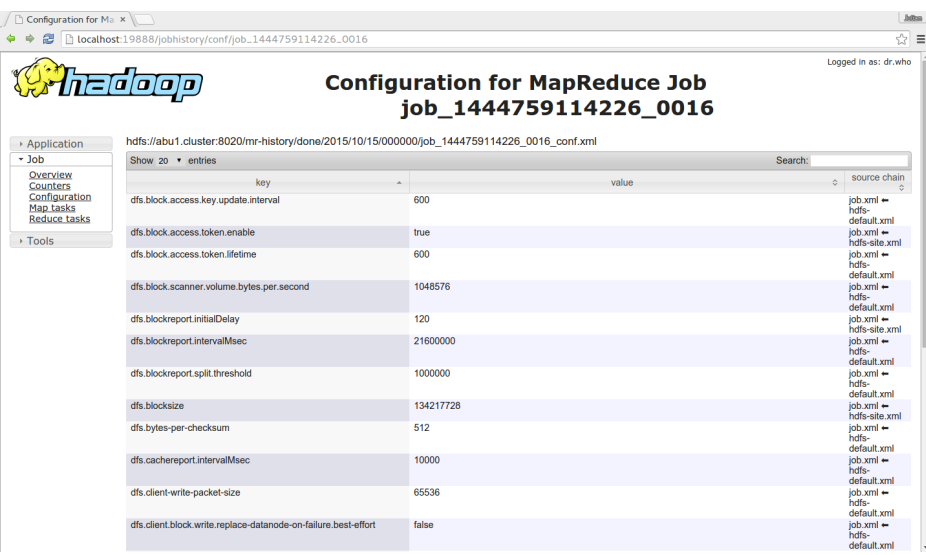

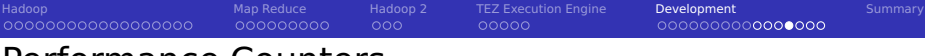

### Performance Counters

 $\sqrt{2}$  Counters for job\_14.  $\times$ 

 $\Rightarrow$   $\bullet$  1 localhost:19888/jobhistory/jobcounters/job\_1444759114226\_0016

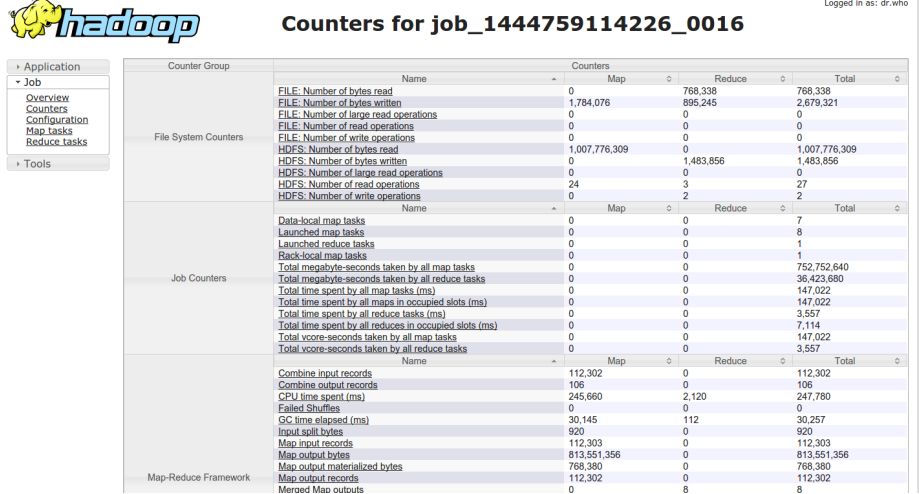

 $100$ 

⊙ ≡

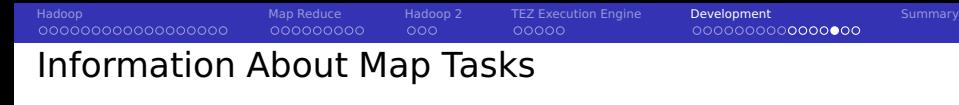

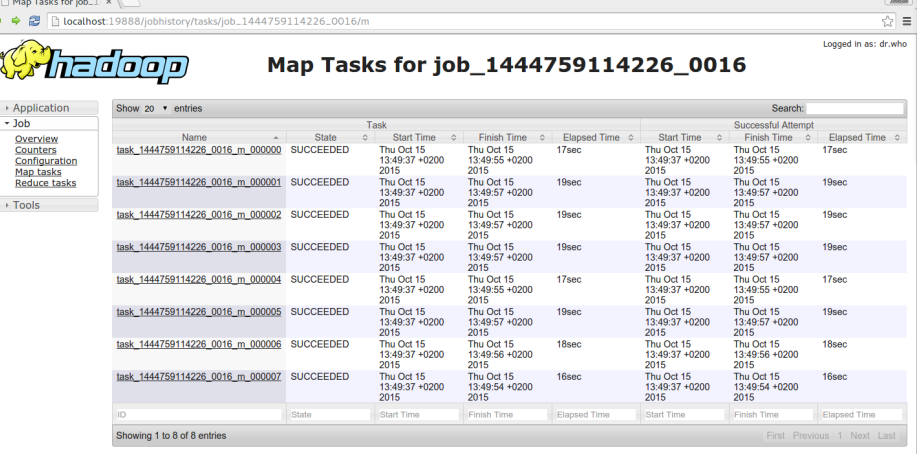

 $(\mathbf{m} \mathbf{u} \times \mathbf{r}) \times (\mathbf{m} \times \mathbf{r})$ 

 $-1$ 

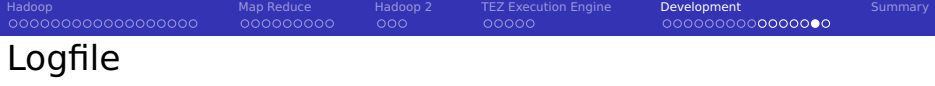

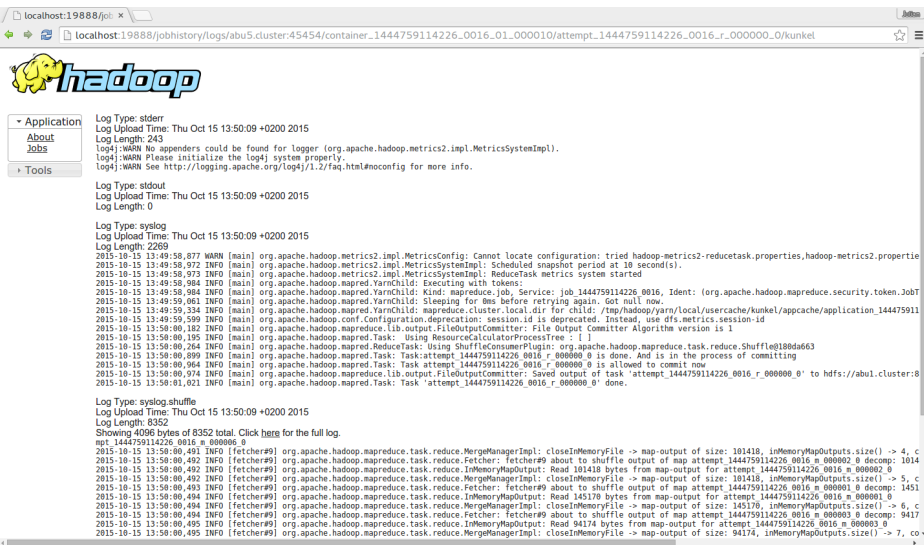

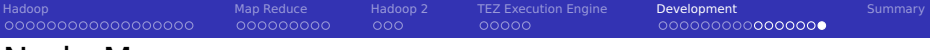

### Node Manager

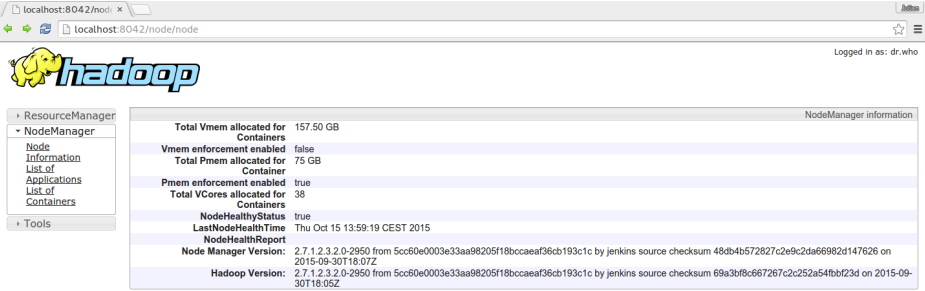

#### The Node Manager provides information about a particular node

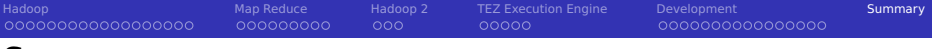

### <span id="page-57-0"></span>Summary

### Bibliography

- 1 Book: Lillian Pierson. **Data Science for Dummies**. John Wiley & Sons
- 10 Wikipedia
- 12 Hortonworks<http://hortonworks.com/>
- 13 B. Ramamurthy. Hadoop File System. http://www.cse.buffalo.edu/faculty/bina/MapReduce/HDFS.ppt
- 14 Hadoop Wiki. https://wiki.apache.org/hadoop/
- 15 B. Hedlund. Understanding Hadoop Clusters and the Network. [http://bradhedlund.com/2011/09/10/understanding-hadoop-clusters](http://bradhedlund.com/2011/09/10/understanding-hadoop-clusters-and-the-network/)[and-the-network/](http://bradhedlund.com/2011/09/10/understanding-hadoop-clusters-and-the-network/)
- 16 icdenton. H-stack Introduction Guide. <https://github.com/jcdenton/hadoop-guide/blob/master/hadoop.md>
- 17 [http://tutorials.techmytalk.com/2014/11/14/mapreduce-composite-key](http://tutorials.techmytalk.com/2014/11/14/mapreduce-composite-key-operation-part2/)[operation-part2/](http://tutorials.techmytalk.com/2014/11/14/mapreduce-composite-key-operation-part2/)
- 18 <http://hadoop.apache.org/docs/>
- 19 <http://hortonworks.com/blog/introducing-tez-faster-hadoop-processing/>
- 20 Presentation: H. Shah. Apache Tez. Hortonworks.
- 21 Hadoop I/O [http://blog.cloudera.com/blog/2011/01/hadoop-io-sequence](http://blog.cloudera.com/blog/2011/01/hadoop-io-sequence-map-set-array-bloommap-files/)man-set-array-bloomman-files/<br>lulian M. Kunkel